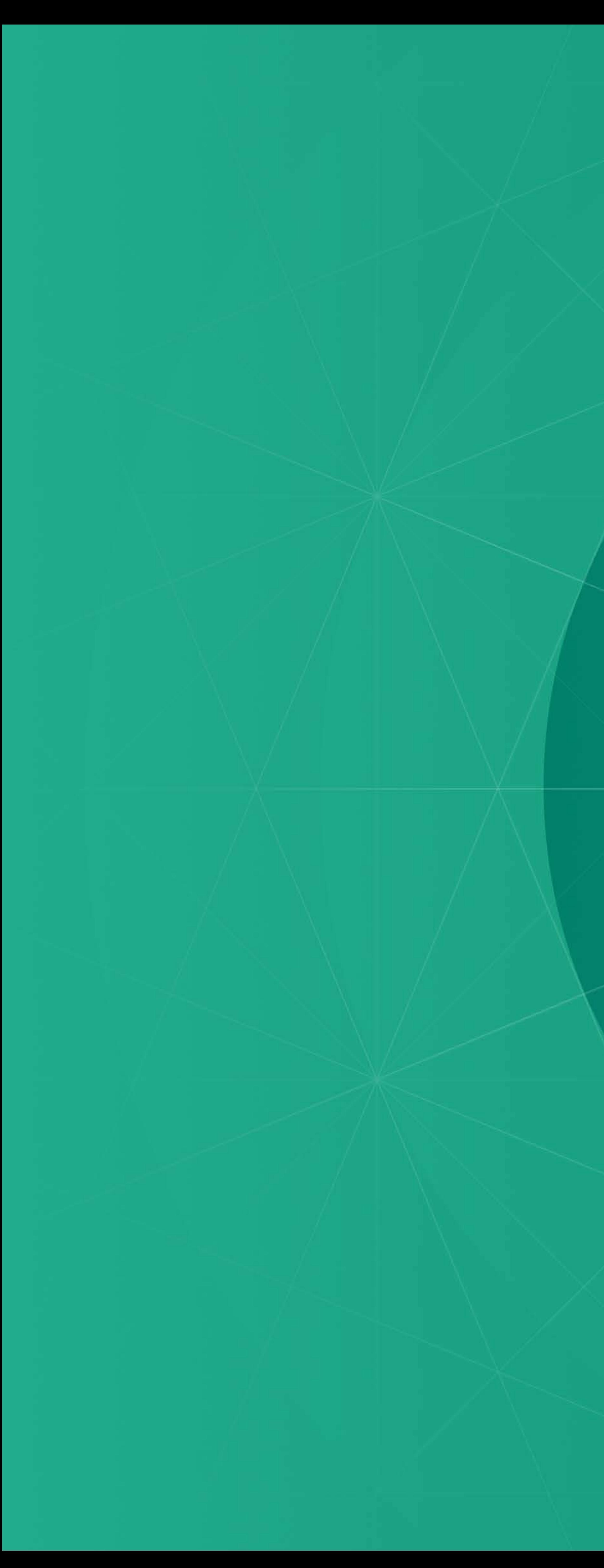

# OWEN PICKERING PORTFOLIO

#### DIGITAL PRODUCT DESIGN

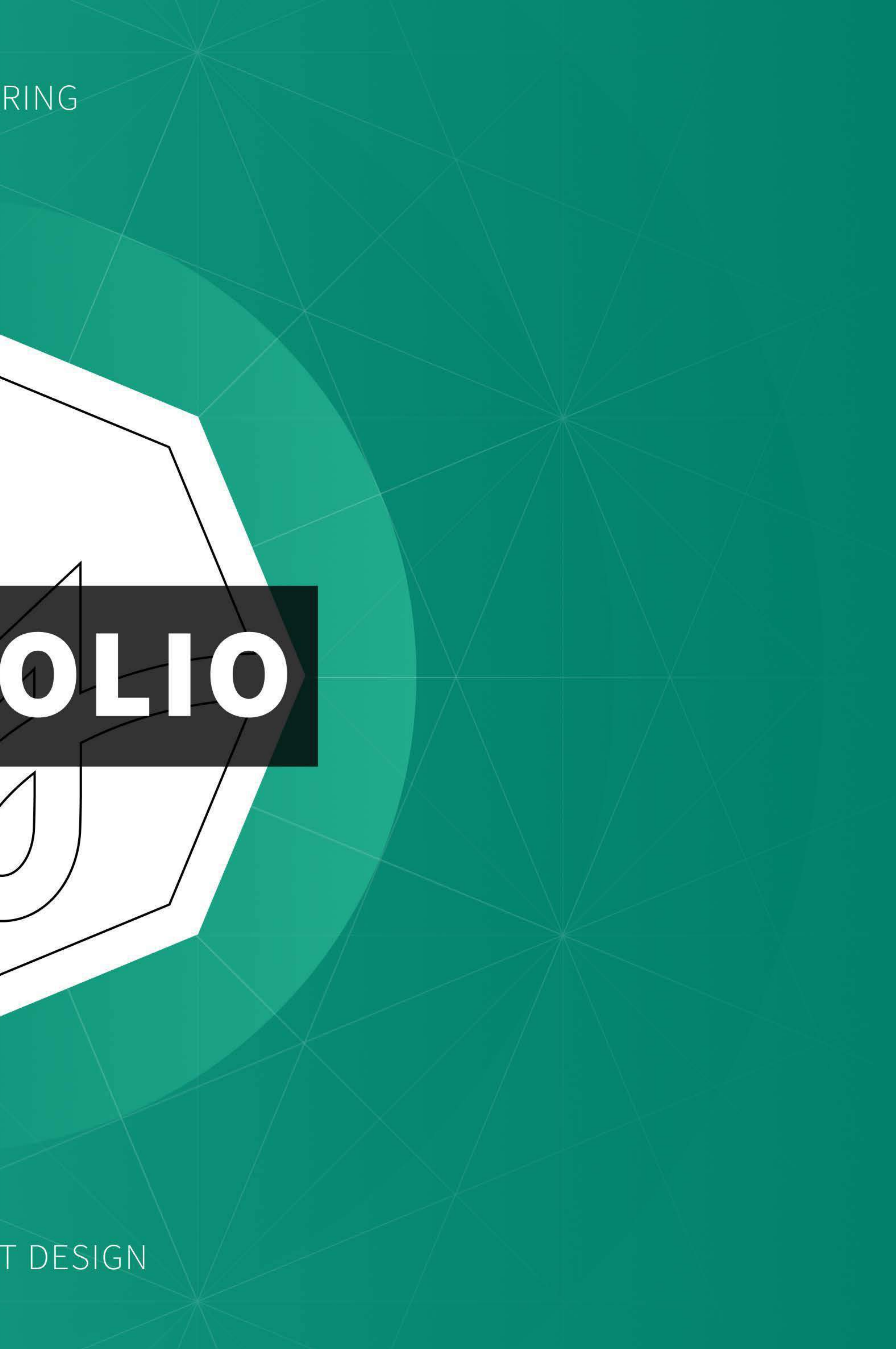

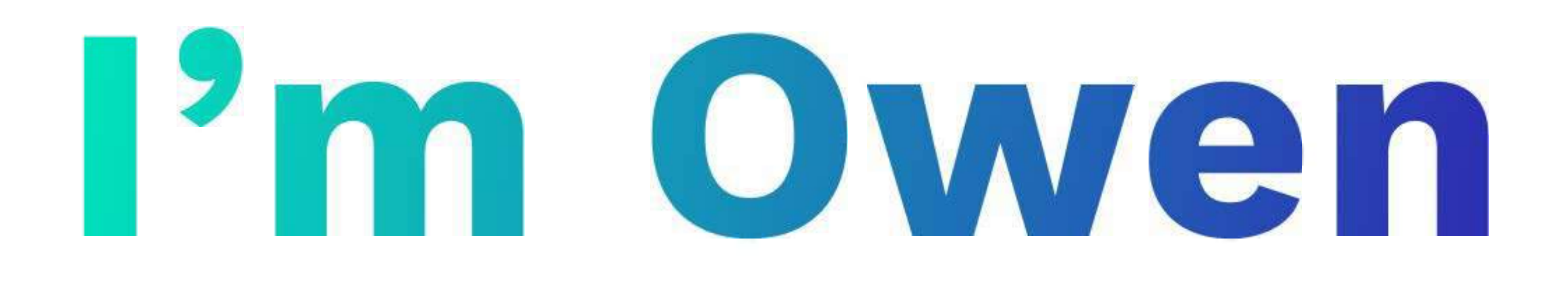

#### I'm a Designer from Snowdonia, Wales, who loves problems (solving, not creating).

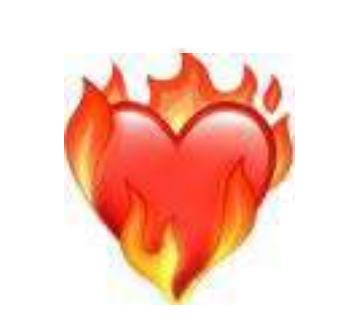

### **I'm passionate about:**

using empathetic, user-centred research to create engaging and empowering designs.

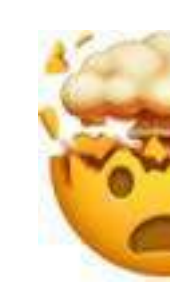

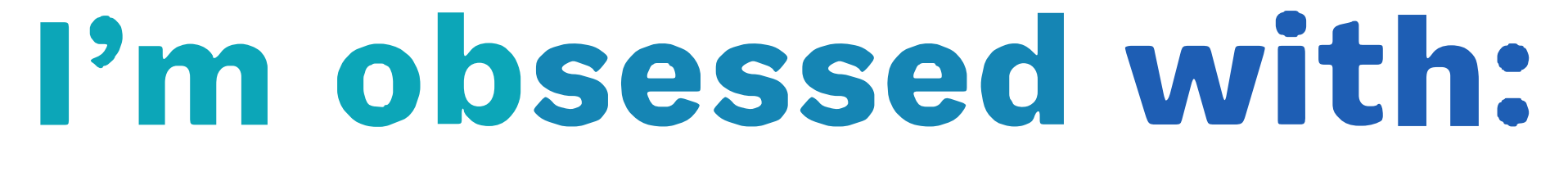

learning the latest tools and theories to create products that are intuitive and effective.

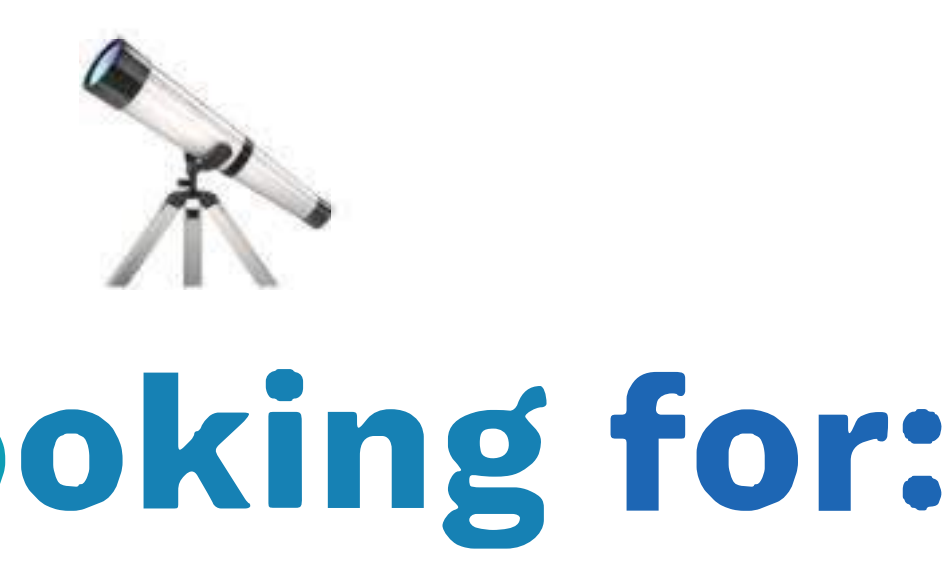

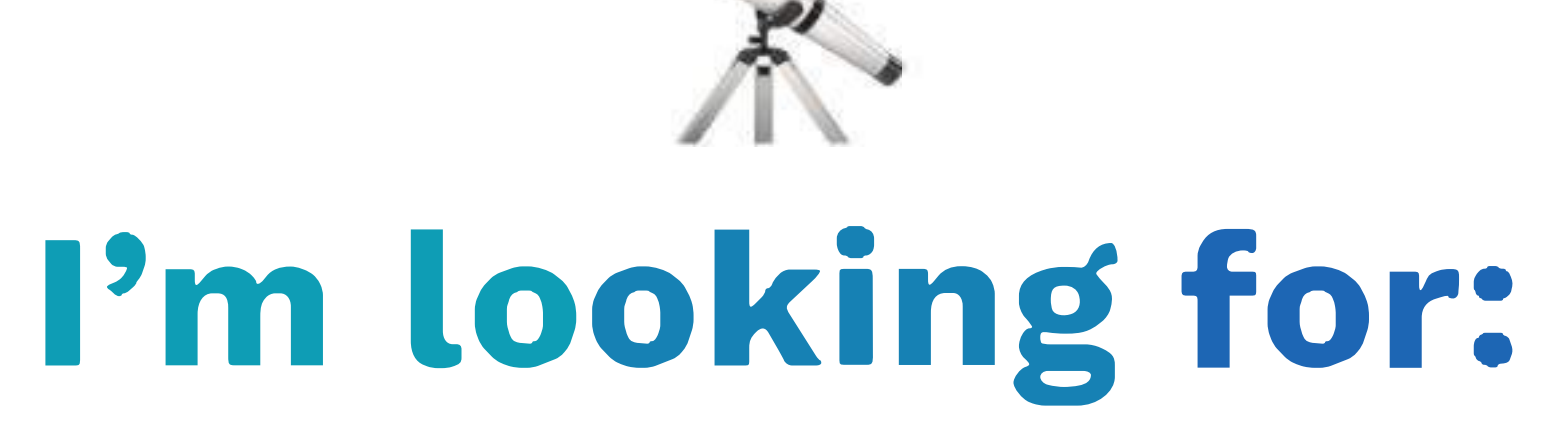

opportunities to work in a team that wants to solve big problems together.

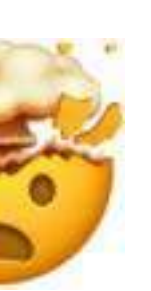

# Let's Work!

46 70-730 98 65  $\Theta$  mail@owenpickering.com **&** owenpickering.com

OWEN

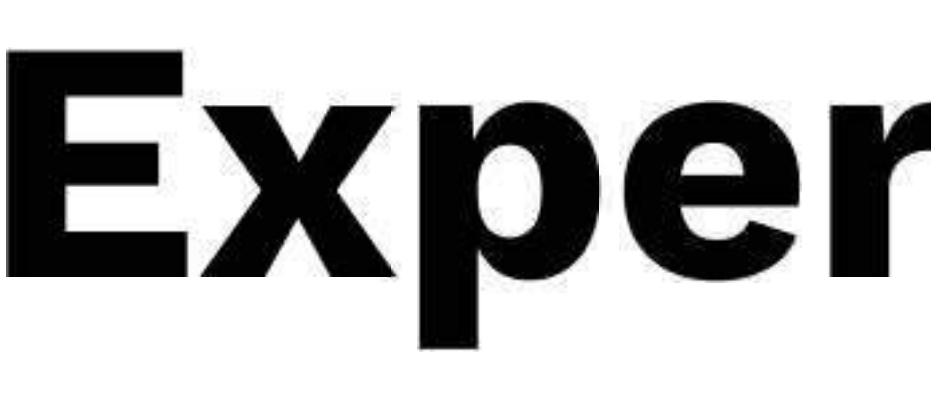

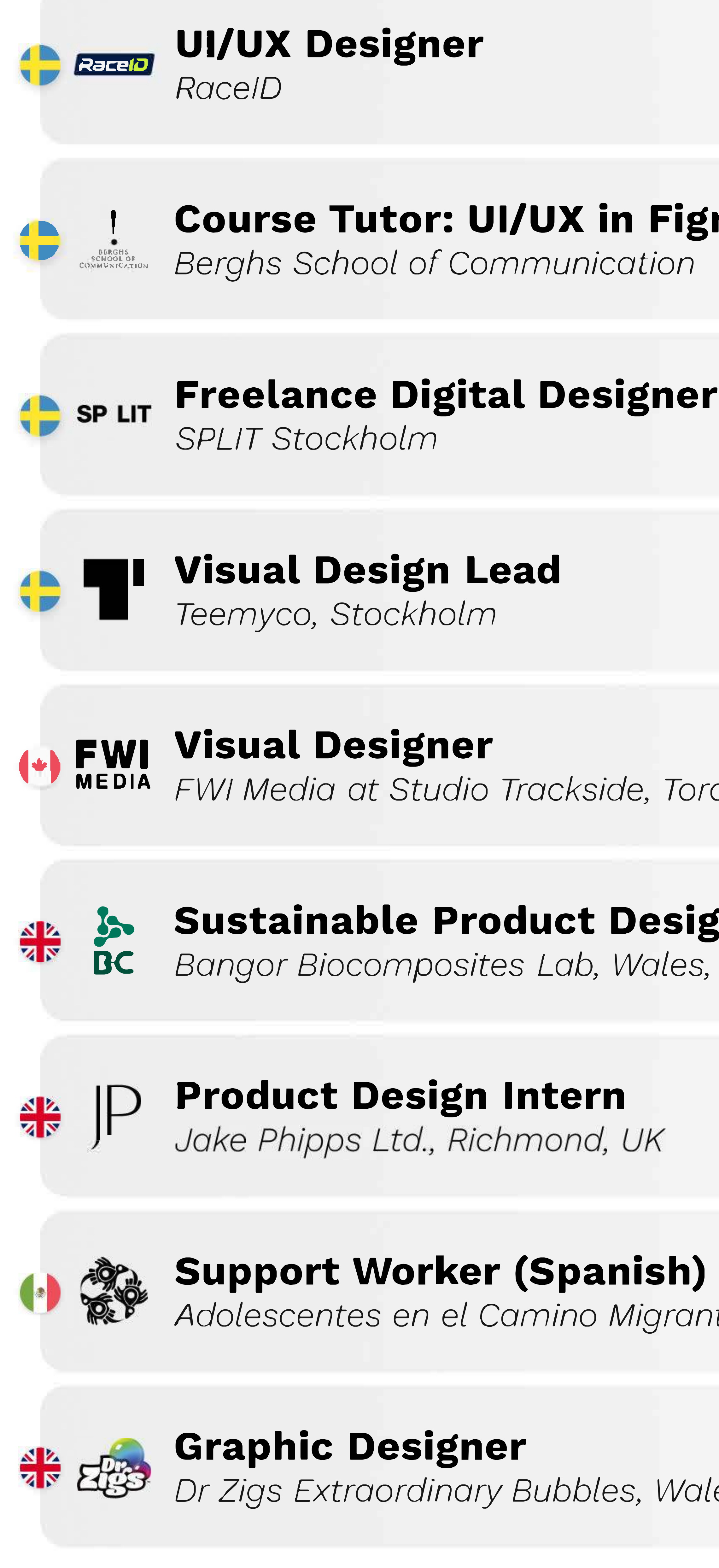

# rience

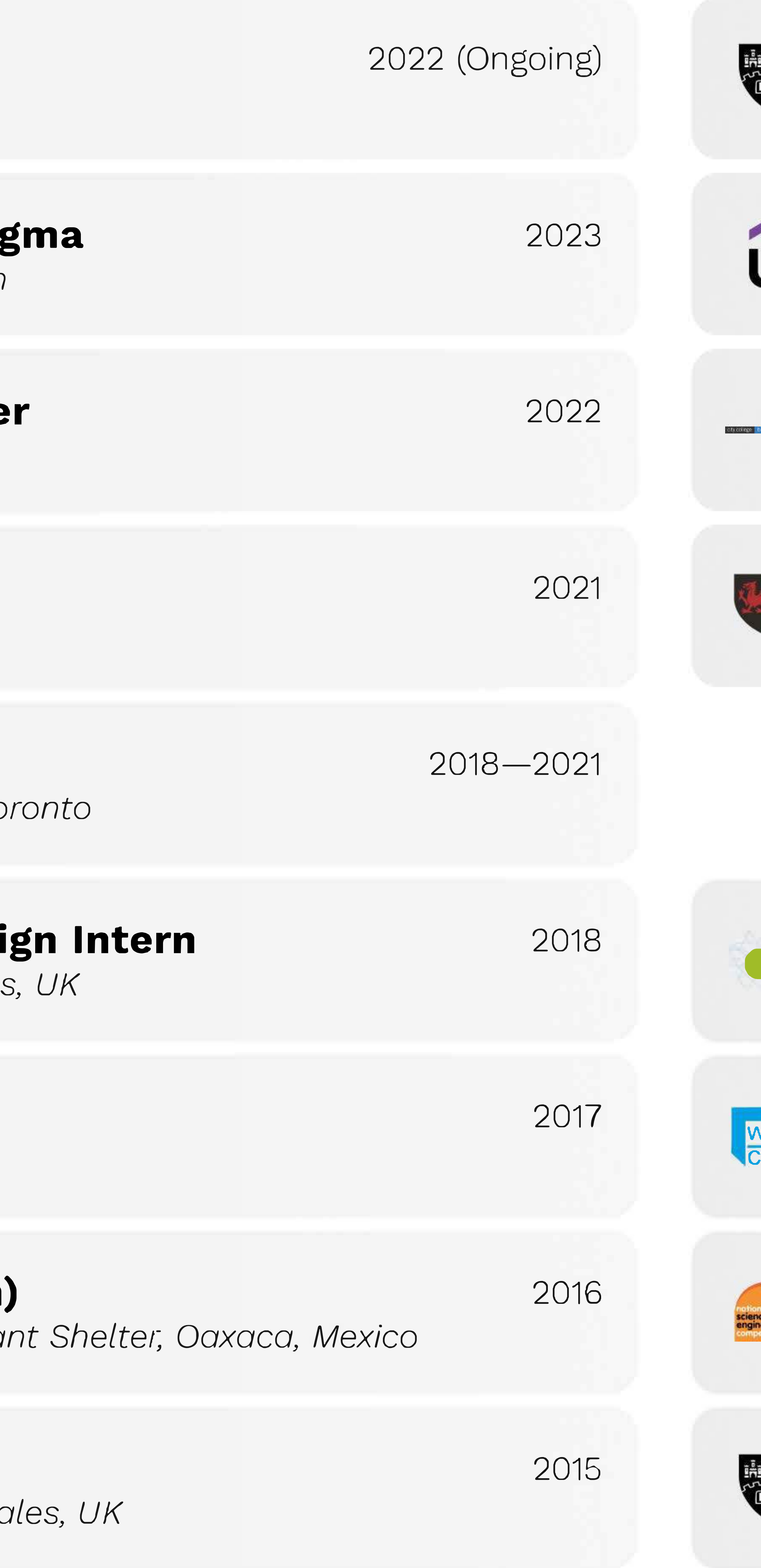

# Education

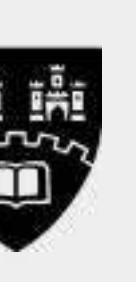

Design for Industry: BA Hons 2:1 Northumbria University, UK

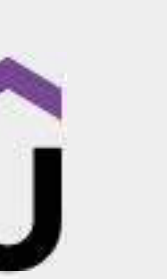

**Web Development Fundamentals** UDEMY

Art & Design Foundation (UAL): Distinction City College Brighton & Hove, UK

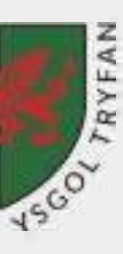

 $2013 - 2014$ A-Level: Math: A\* | Physics: A | Music: A | Product Design: A Ysgol Tryfan, Bangor, Wales

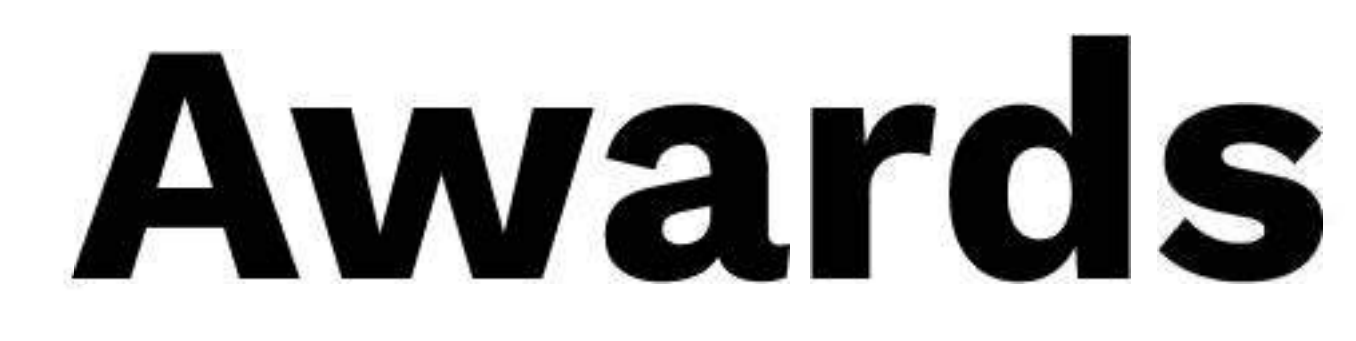

**Crest Award for STEM Achievement** 

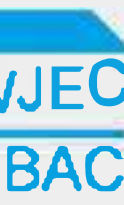

**WJEC National Innovation Award** 

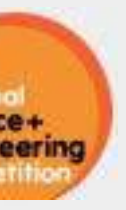

**National Science & Engineering Competition** 

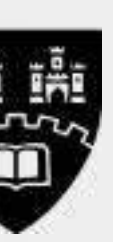

**Scholarship for Academic Achievement** Northumbria University, UK

#### $2016 - 2020$

2016

 $2015 - 2016$ 

Gold

Finalist

# Contents

## RaceID Coach

#### Al Training Program App

Web-App Design & Marketing

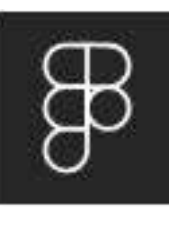

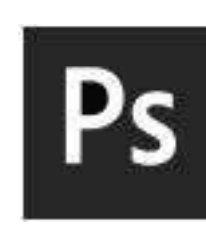

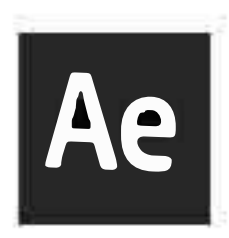

Photoshop After Effects

Figma

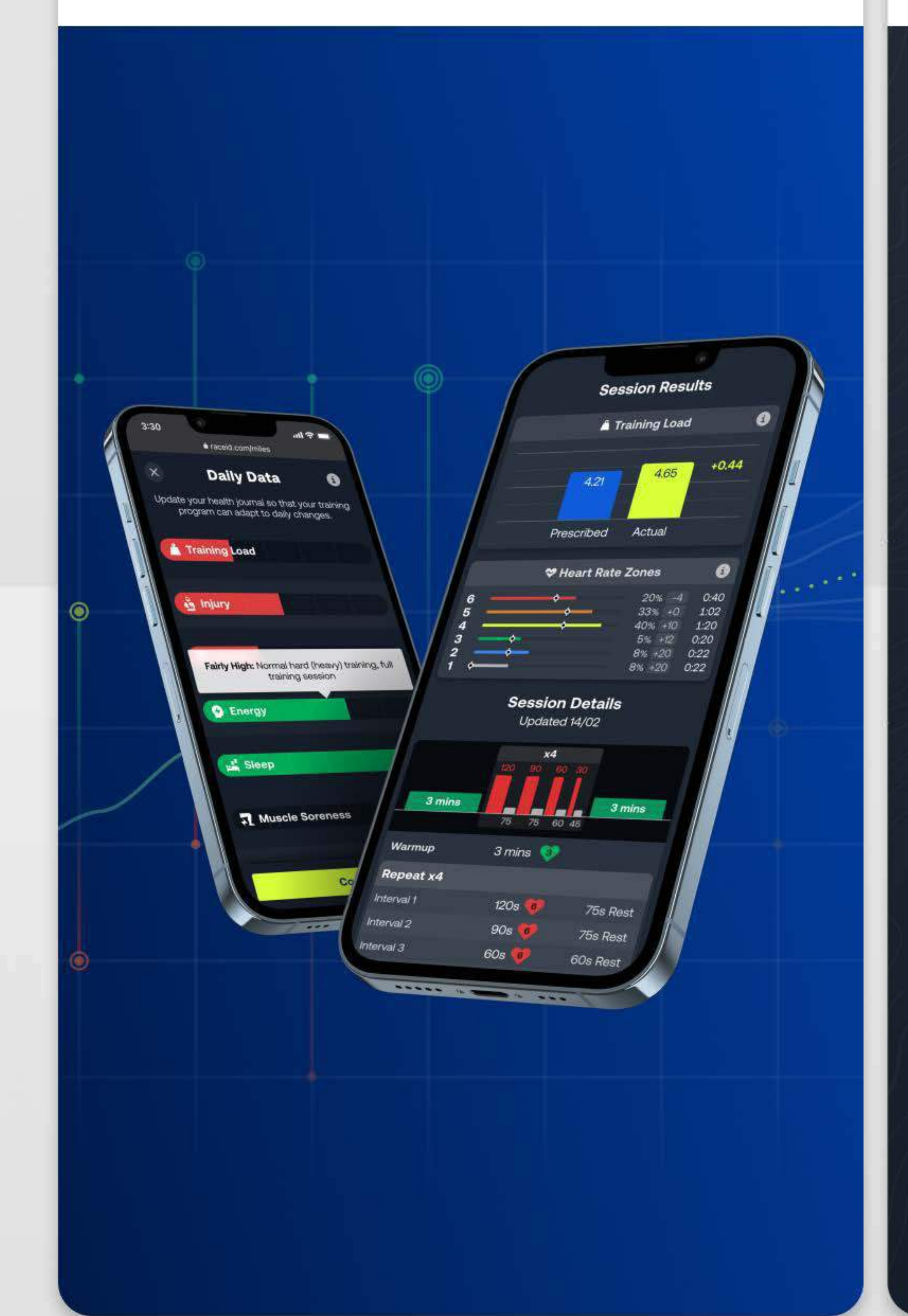

## RaceID Timing

#### Race Timing App

Native App Re-Design

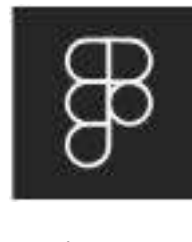

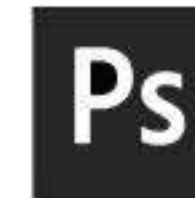

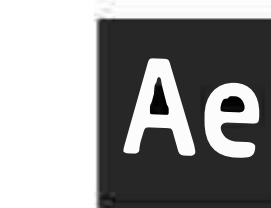

Photoshop After Effects Figma

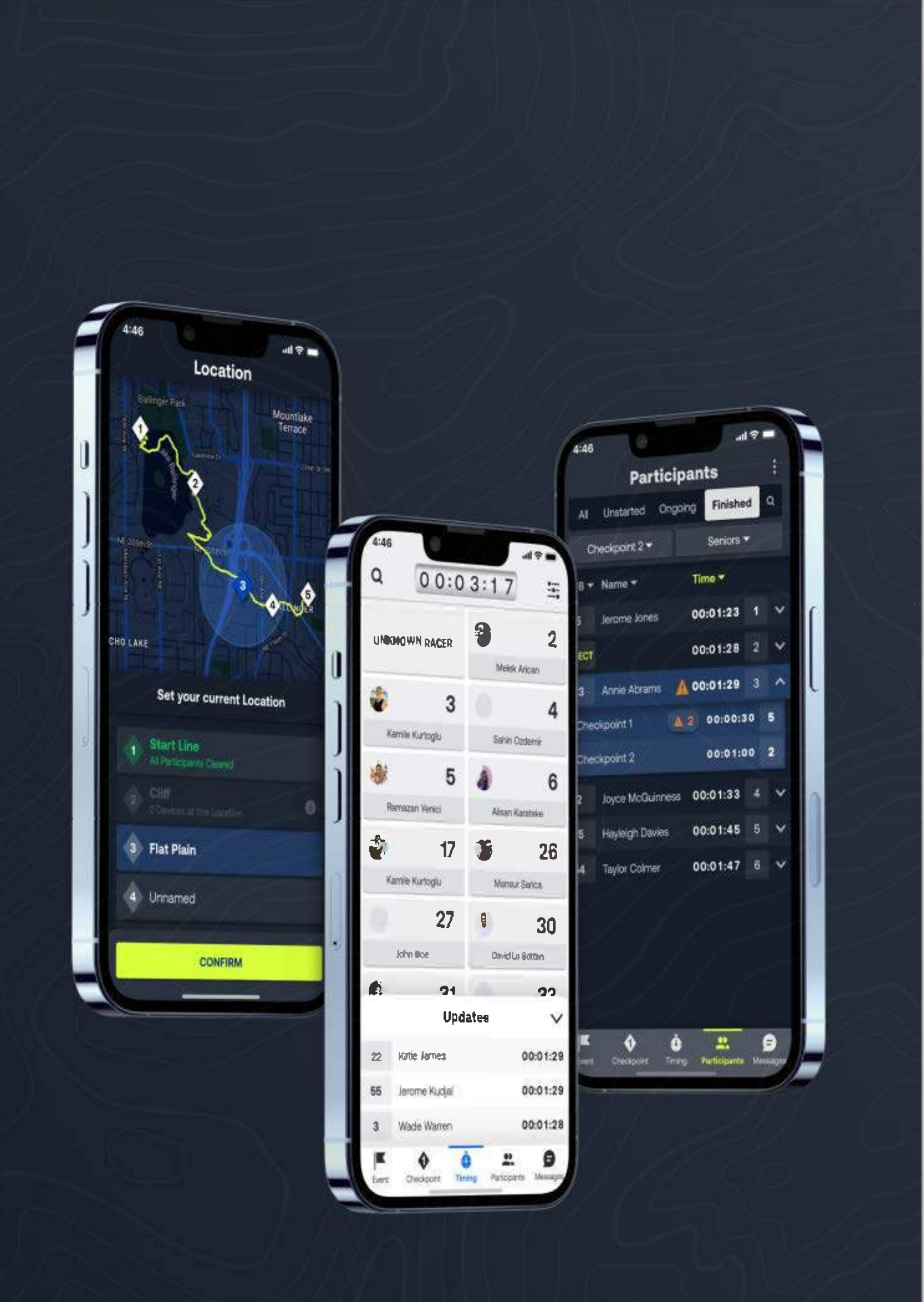

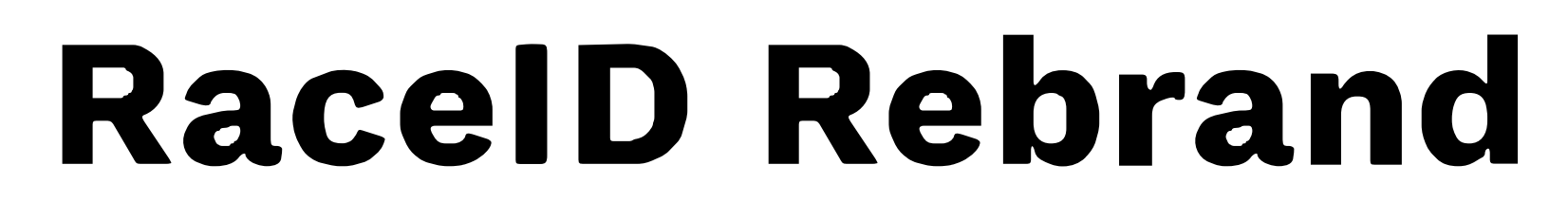

**Brand Refresh** 

Design System, Branding & Marketing

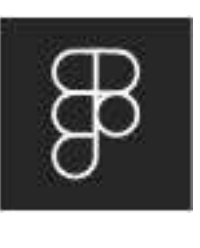

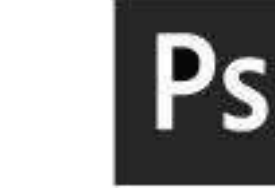

Figma

Photoshop

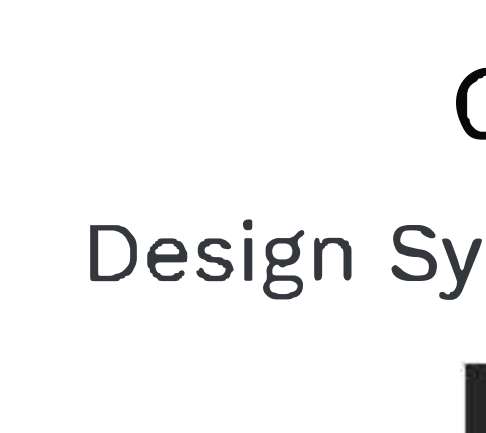

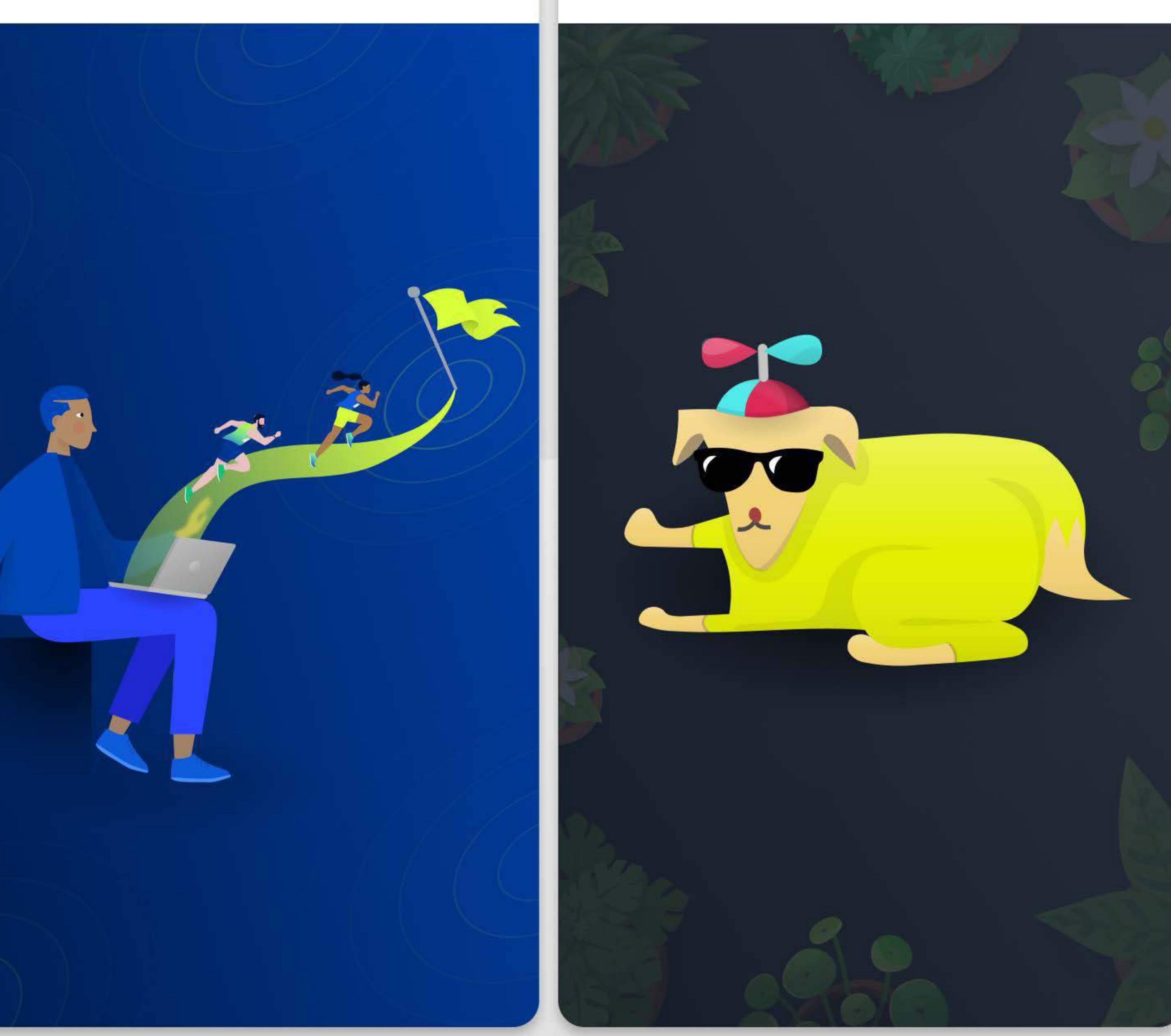

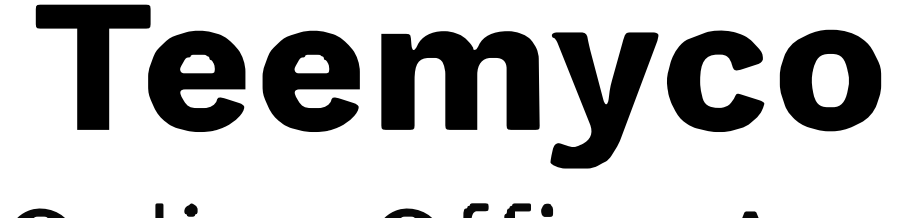

#### Online Office App

Design System, App & Marketing Design

Photoshop After Effects

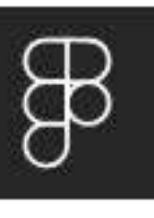

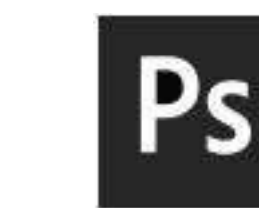

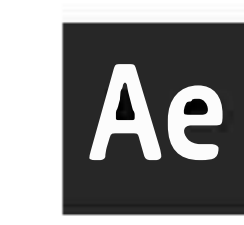

Figma

# Further Reading

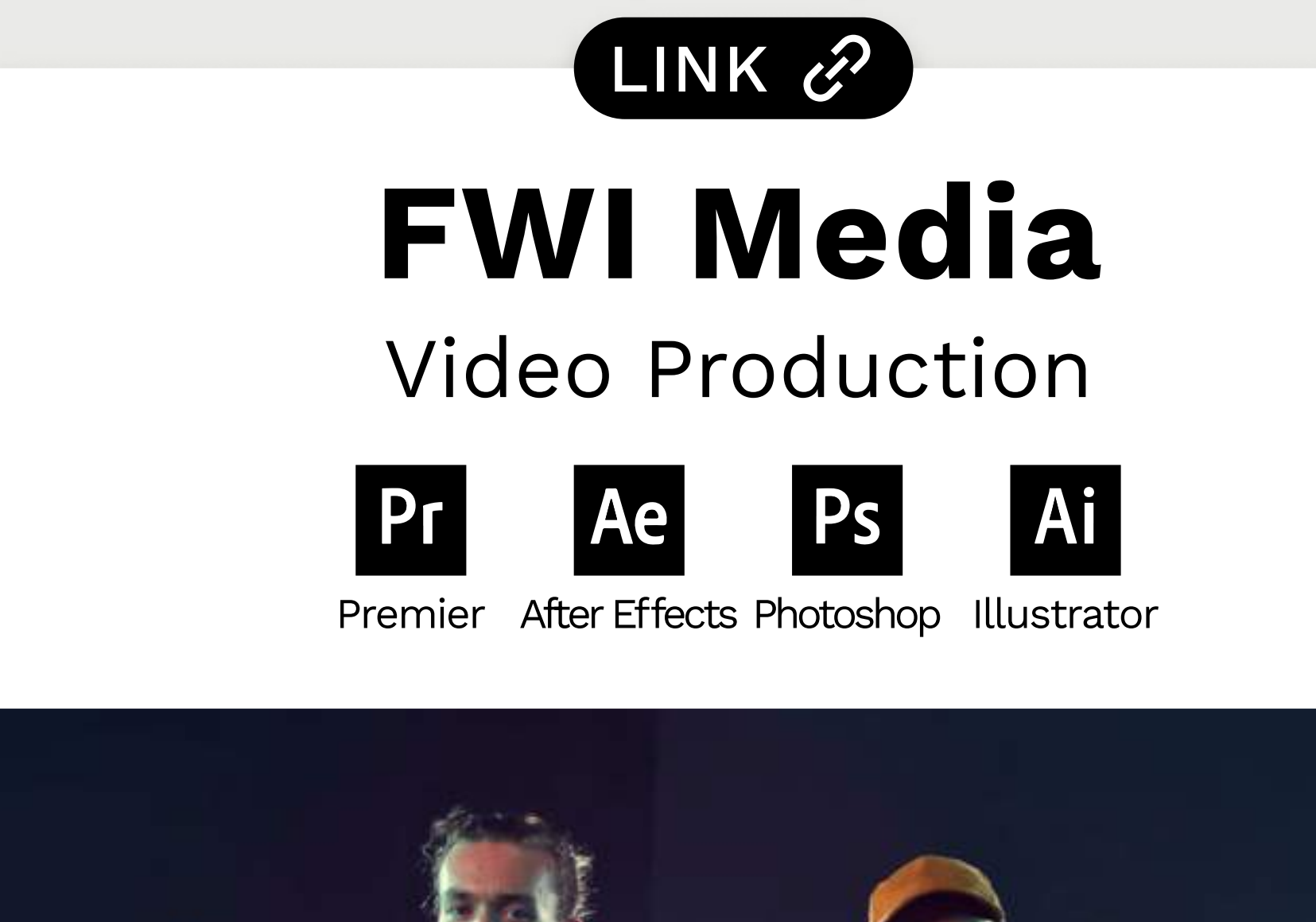

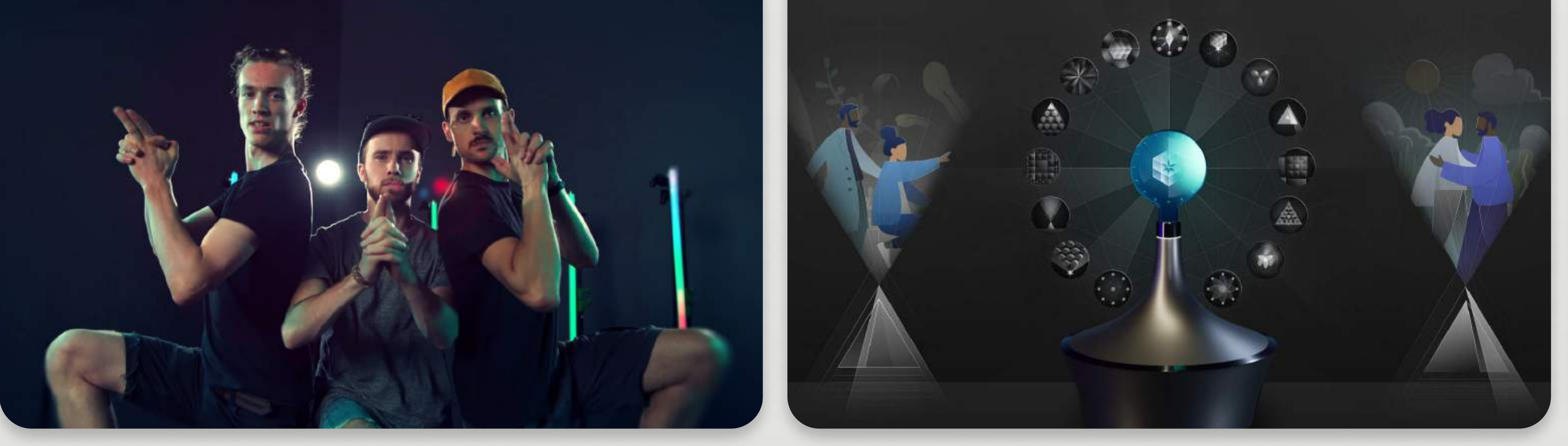

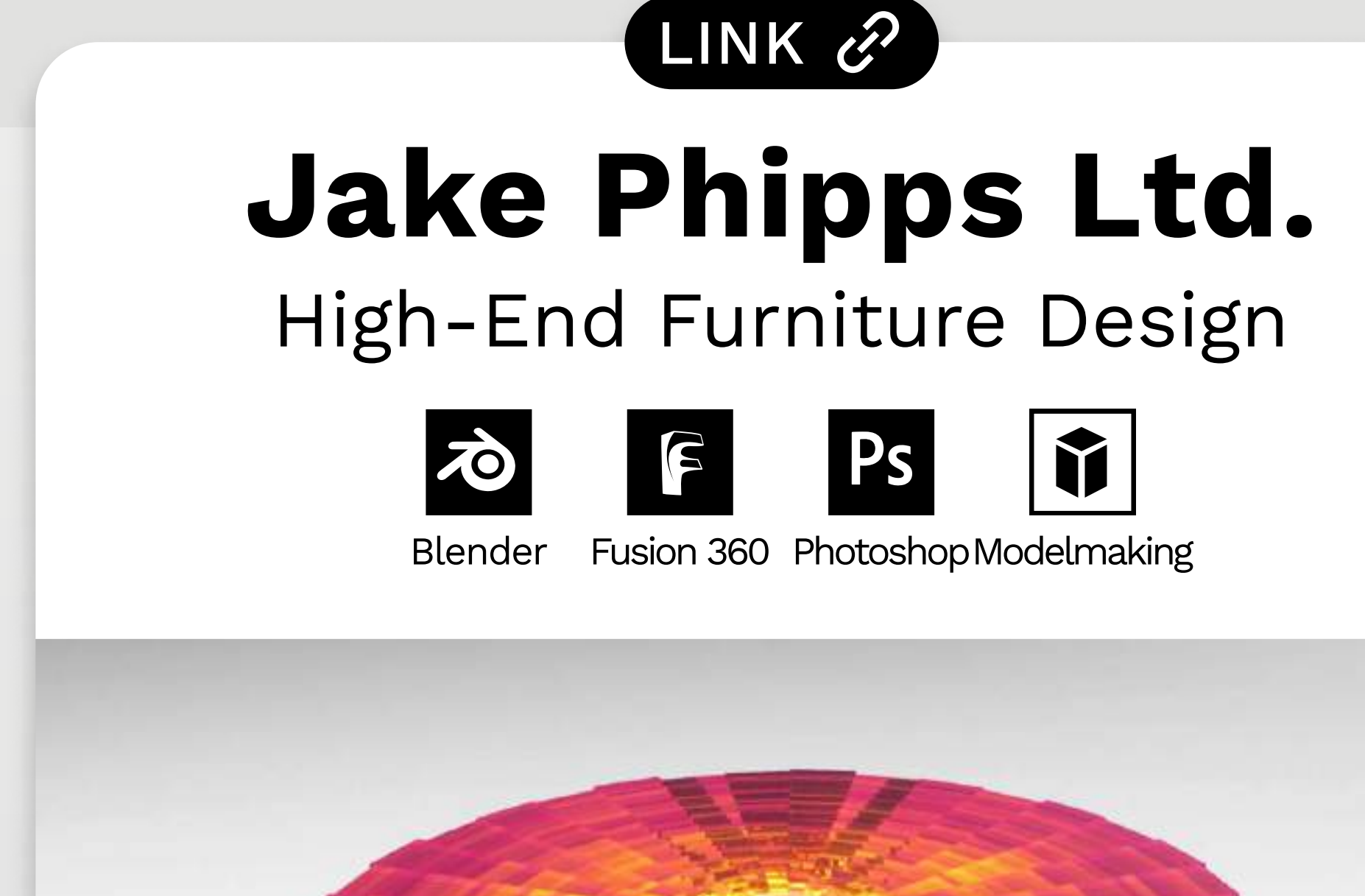

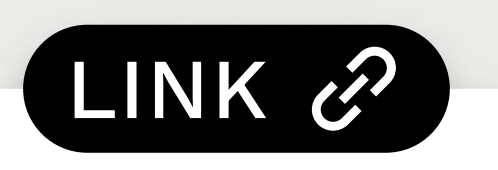

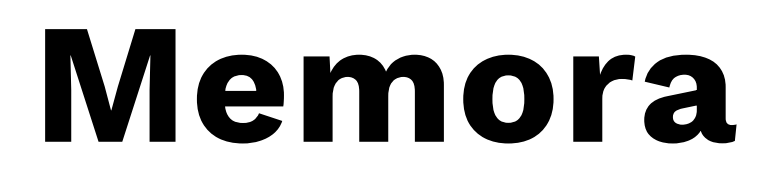

Everlasting Digital Legacy

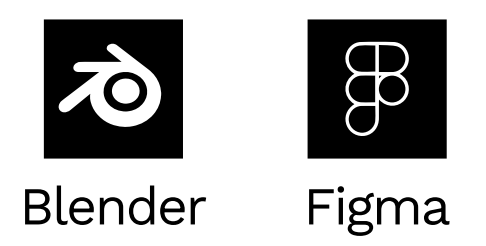

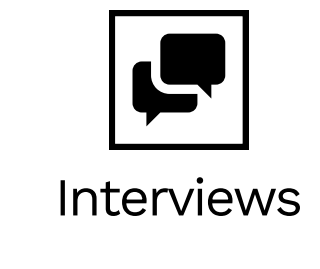

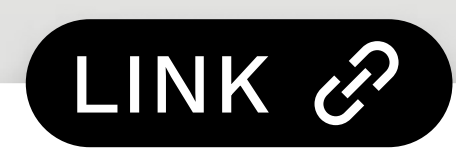

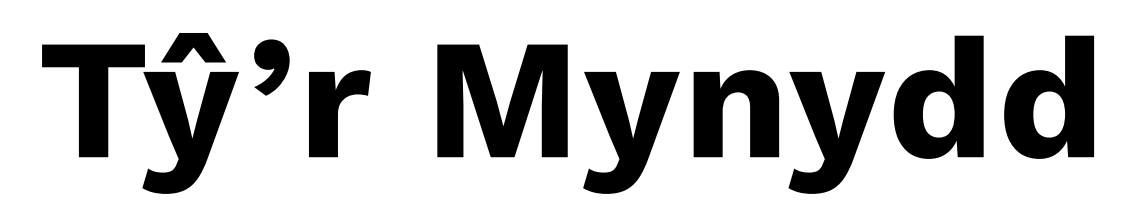

3D Rendering & Traditional Renovation

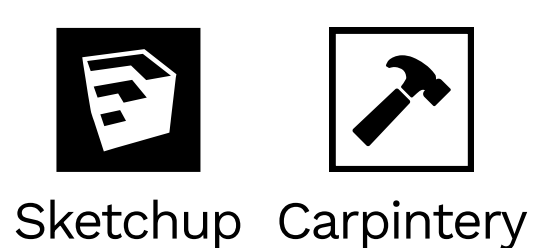

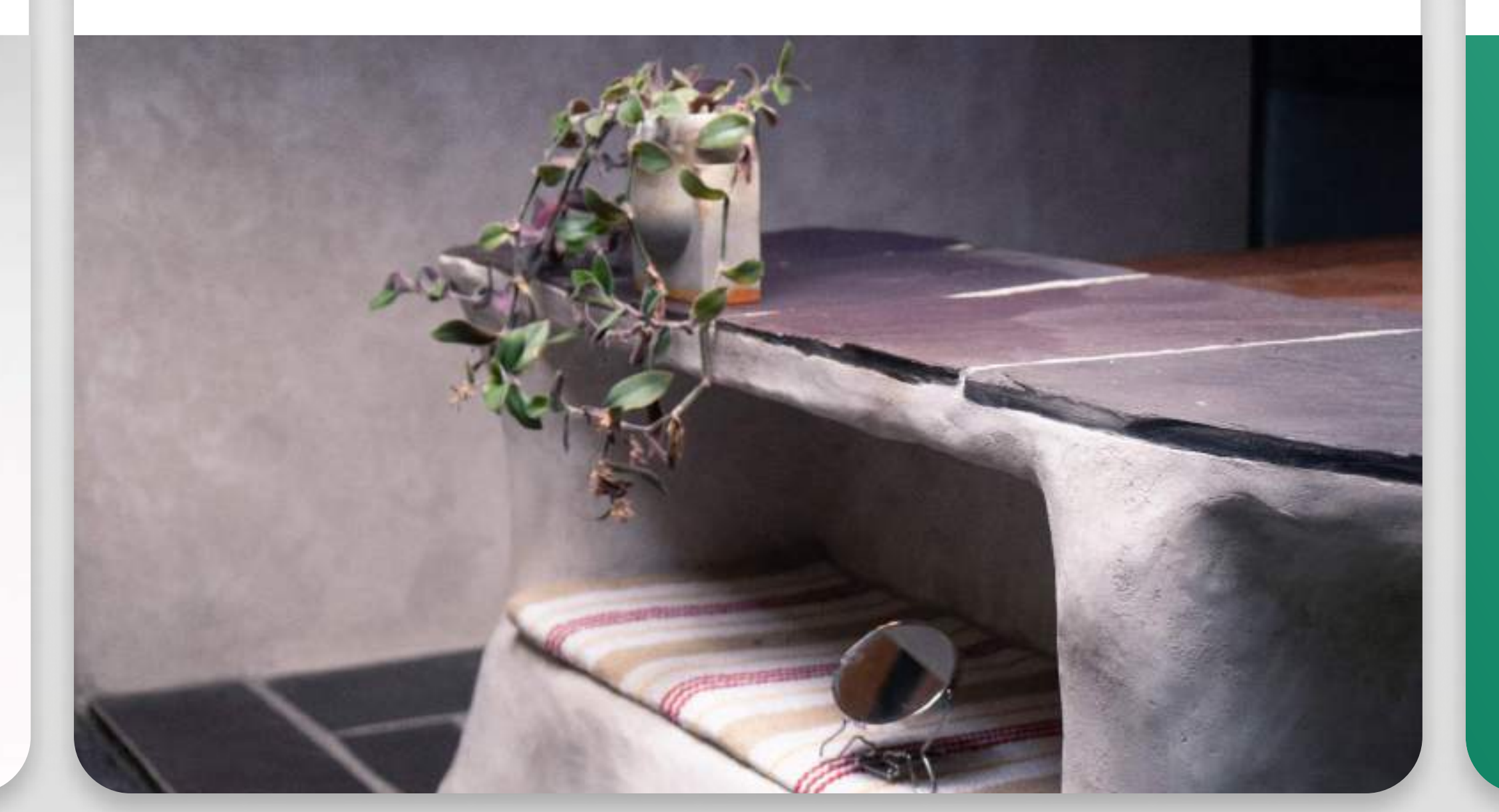

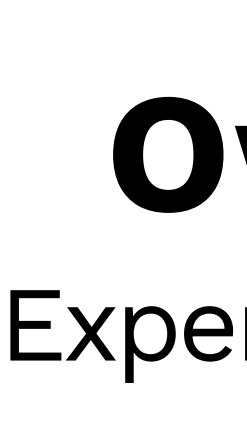

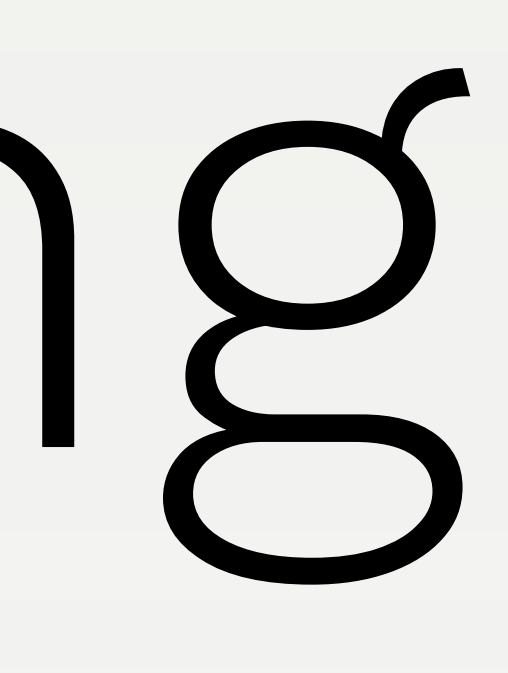

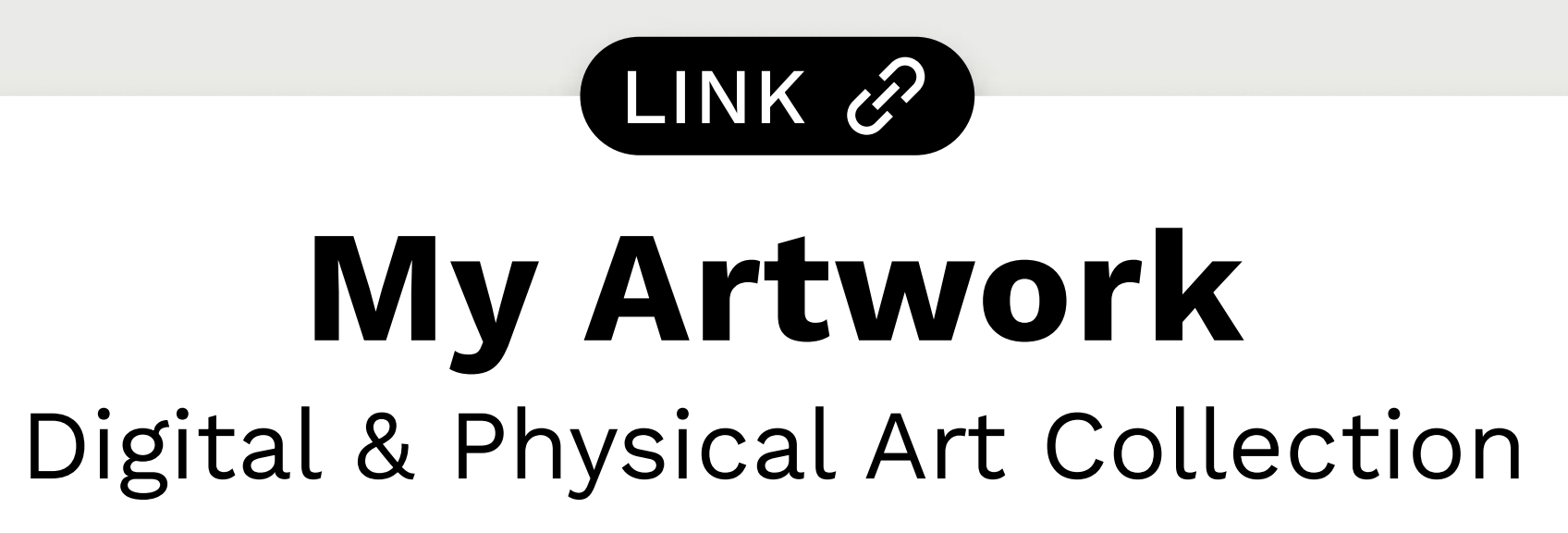

 $\mathcal{L}$ 

Drawing

Ps <sub>8</sub>

![](_page_4_Picture_20.jpeg)

![](_page_4_Picture_21.jpeg)

![](_page_4_Picture_22.jpeg)

![](_page_4_Picture_23.jpeg)

![](_page_4_Picture_24.jpeg)

![](_page_4_Picture_25.jpeg)

![](_page_4_Picture_26.jpeg)

![](_page_4_Picture_27.jpeg)

![](_page_4_Picture_28.jpeg)

![](_page_5_Picture_0.jpeg)

#### COMMERCIAL APP UI & UX

## Al-Powered Training Program.

At RaceID, our mission was to revolutionise the racing experience with an all-encompassing platform that seamlessly caters to racers' needs, from race discovery and personalised training to insightful performance analytics.

Building upon our existing services, we teamed up with a cutting-edge AI Training Program building service to craft a training solution that adapts to each racer's unique journey.

I lead the research and design of Coach, now in an exclusive closed beta phase.

![](_page_5_Picture_6.jpeg)

![](_page_5_Picture_7.jpeg)

 $\circledcirc$ 

 $\mathcal{S}$ 

**ES IIIN ess** 

Medium: Poor

**Lest Sleep** 

NZ Muscle Soreness

CONFIT

Inju

![](_page_5_Picture_9.jpeg)

# ΟŔ<br>Ο PICKERING **OWEN** 5

![](_page_6_Picture_0.jpeg)

#### Not tailored to your body

"I received a generic training plan that didn't consider my fitness level." An Interviewee

![](_page_6_Picture_3.jpeg)

Provide Biometric Data

# The Problem: **Training Plans Suck**

![](_page_6_Picture_8.jpeg)

#### Not updating to match changes

"When I am injured or sick, my whole plan becomes irrelevant because it doesn't change" An Interviewee

## Can we leverage AI to create agile plans?

We devised a strategy to build the UX for our partner's world-class AI training plan generator.

"How are you feeling today?"

Wearable Device Data

## Not providing insights

"I would love to know my estimated race time so that I can beat my PB" An Interviewee

Regenerate Al Plan

**Complete Training** 

Get Race Time Predictions

![](_page_6_Picture_21.jpeg)

![](_page_6_Picture_22.jpeg)

## **Project Scope**

Through an energetic Crazy Eights session with key stakeholders, including accomplished athletes, I identified distinctive USPs that could set Coach apart.

![](_page_7_Picture_2.jpeg)

# Workshop Time

#### **Coach' USPs:**

Training plans that adapt to race goals. Education on how to train well.

Clear, visually engaging training data.

## **Design Direction**

To channel the vision, I held a series of iterative Figjam sessions to map out a comprehensive UX direction.

![](_page_7_Picture_11.jpeg)

#### **How to Enhance Motivation Training Streaks**

Race Time Predictions Daily Engagement

#### **How to Enhance Comprehension** Visualise Session Training Load **Visualise Trajectory** Integrate Education

 $\overline{\circ}$ OR<sup>-</sup>  $\overline{a}$ ш ŠΚ. **OWEN** 

## **Requirement Mapping**

Given the intricate demands of the AI, I mapped out the system requirements and limitations to get a clear understanding of the project scope.

![](_page_8_Picture_2.jpeg)

# **Design Exploration**

## Holistic Market Insight

Drawing from a diverse array of sources, I undertook a market research within the limits of the project requirements to draw on best practices.

![](_page_8_Figure_7.jpeg)

## **Catalytic Brainstorms**

With a broad understanding of the market and the project requirements, I created rough designs in FigJam of the potential UX direction.

![](_page_9_Picture_2.jpeg)

# Ideation

## **Visual Foundations**

Narrowing down the options, I decided on an initial direction of what the fundamental visual metaphor could be.

 $Q$  $\overline{O}$ PORT OWEN PICKERING  $\overline{9}$ 

## **Initial Prototype**

Utilising pre-rebrand components, I constructed an initial prototype for user testing, which revealed some crucial insights.

![](_page_10_Picture_2.jpeg)

 $\overline{O}$ PORTFOL PICKERING OWEN  $10$ 

# Iteration

## **UI Enhancements**

Aiming to present masses of data in an intuitive way, I designed infographics and a colour scale that aligned with the new RaceID identity.

#### **Icon Set**

I created icons with clear differentiation to amplify recognition.

![](_page_10_Figure_12.jpeg)

I conceived a gradient scale for sliders, graphs, and difficulty indicators, fostering a consistent and intuitive visual language.

![](_page_10_Figure_14.jpeg)

#### **Infographics**

![](_page_11_Picture_0.jpeg)

## **User Journey Maps**

Mapping out user flows revealed the intricate user interactions within the broader project, and gave our developers an understanding of my design decisions.

![](_page_11_Picture_3.jpeg)

# **Analysing User Experience**

## **Final Prototype**

I built a comprehensive final prototype in Figma, complete with interactive components and animations, which provided many UI and UX insights when tested on real devices.

![](_page_11_Figure_8.jpeg)

 $\overline{\circ}$  $\overline{\circ}$ PICKERING OWEN  $11$ 

#### **Responsive Design**

For our product to be used in multiple platforms, I built responsive components that worked for all device breakpoints, which enabled efficient scalability and testing.

![](_page_12_Picture_2.jpeg)

![](_page_12_Picture_126.jpeg)

# Logic Blueprints

![](_page_12_Picture_6.jpeg)

## Sitemap & Flowchart

Intricately mapping the conditional logic, such as notifications and form fields, provided a precise reference for developers to structure the backend infrastructure efficiently.

![](_page_12_Figure_9.jpeg)

# A Handy Handoff

Through meticulous annotation, I facilitated a frictionless handoff, which was imperative for our small development team to work effectively under our tight time constraints.

![](_page_13_Picture_2.jpeg)

![](_page_13_Picture_3.jpeg)

![](_page_13_Picture_4.jpeg)

![](_page_13_Picture_256.jpeg)

![](_page_13_Picture_6.jpeg)

![](_page_13_Picture_7.jpeg)

# A RacelD Milestone

Transforming RaceID Coach from conception to reality was a delicate balance of distilling AI data to bite-size and trustworthy insights.

I'm delighted with how Coach makes training, a complex and subjective task, accessible to the masses, putting people in control of their life-long health journey.

![](_page_14_Picture_4.jpeg)

R

Miles

mino plac

.چــ

Jose

 $\left\langle \cdot \right\rangle$ 

 $\rightarrow$ 

 $\hat{\mathbf{\Theta}}$ 

25.50

Oratio

**3.50** 

Next up: RaceID Timing App

MЭ

S.

 $\begin{array}{c} \bullet \\ \bullet \end{array}$ 

ري.<br>ح

Short

 $\left( +\right)$ 

B

S.S.

![](_page_15_Picture_0.jpeg)

COMMERCIAL APP UI & UX

## Elevating The Timing Experience

The RaceID Timing App, a pillar for the company's success, required rebuilding after five fruitful years due to mounting issues with the system architecture. This was the perfect opportunity to breathe new life

into the app by addressing feedback that we had amassed over the years.

Embracing this challenge, I lead this project over a span of six months to create a streamlined experience for managing races.

![](_page_15_Picture_6.jpeg)

![](_page_15_Picture_7.jpeg)

![](_page_15_Picture_8.jpeg)

Figma

#### App Success:

"RaceID Timing proved to be an outstanding tool for our event."

PADL Festival Arbon, Switzerland

"The Timing App fulfils our needs in a simple and smooth way!"/

Järv Äventyr, Sweden

![](_page_15_Picture_16.jpeg)

![](_page_15_Picture_17.jpeg)

Our existing Race Timing App was hampered by a range of issues that inhibited seamless race management. From the feedback derived from user interactions, it was difficult to use and lacked some key features.

![](_page_16_Picture_1.jpeg)

#### Too bright at night

During night time races, the screen was blinding, and used too much battery.

![](_page_16_Picture_6.jpeg)

**New Dark Mode** 

## An Ageing App

## 2

#### **Confusing Navigation**

New users found it difficult to navigate the app, especially during fast-paced races.

## **Time for an Upgrade**

In November 2022 our team embarked on the ambitious journey of reimagining the RaceID Timing App, necessitating an innovative UX approach.

![](_page_16_Picture_14.jpeg)

**New Navigation** 

![](_page_16_Picture_17.jpeg)

![](_page_16_Picture_18.jpeg)

#### **Hard to fix errors**

Recording the wrong racer, and using multiple devices, created wrong results that needed fixing.

The interface felt jaded and inconsistent, making it seem unreliable.

![](_page_16_Picture_23.jpeg)

![](_page_16_Picture_24.jpeg)

![](_page_16_Picture_25.jpeg)

#### **Outdated UI**

![](_page_16_Picture_27.jpeg)

![](_page_16_Picture_28.jpeg)

#### **UX Flowchart**

Through mapping out the existing system logic, it became clear to me that the UX would have to be both highly functional and intuitive to use during high-stress situations.

![](_page_17_Picture_2.jpeg)

# **Race Research**

#### **Race Segmentation**

Since many users would be first-timers, it was important to begin by understanding how races were categorised, so that this distinction could be made clear in-app.

![](_page_17_Picture_129.jpeg)

![](_page_17_Picture_130.jpeg)

![](_page_17_Picture_9.jpeg)

 $Q$ OR<sup>'</sup> PICKERING **OWEN**  $17$ 

![](_page_18_Picture_1.jpeg)

Interactions unclear Multilayer menus Cluttered UI No race context

![](_page_18_Picture_3.jpeg)

 $\overline{O}$  $\circ$ **POR OWEN PICKERING** 18

# **UI Direction**

Visual clarity of the information was essential. By reducing visual noise through months of iteration, I ensured that Timing Assistants would not be overwhelmed on race day.

![](_page_18_Picture_7.jpeg)

Inefficient use of space Multilayer menus Unfamiliar UI elements

![](_page_18_Picture_10.jpeg)

![](_page_18_Picture_11.jpeg)

3

#### 3D effect feels retro Unfamiliar UI elements

![](_page_18_Picture_14.jpeg)

![](_page_18_Picture_15.jpeg)

## Into the Spiderverse

To collect useful user feedback, I crafted an intricate prototype, showcasing fluid animations between screens and component states.

![](_page_19_Picture_2.jpeg)

![](_page_19_Picture_3.jpeg)

#### User Feedback

I held four rounds of research with first-time users, with race-day instructions covering every app function, which allowed me to effectively address user pain points.

![](_page_19_Figure_8.jpeg)

 $\circ$  $\circ$ PORTF OWEN PICKERING

## **Conflict Resolution**

I worked with several race organisers to address all edge-cases, such as issues arising from multiple session and poor signal, ensuring that they could be resolved in situ.

![](_page_20_Figure_2.jpeg)

![](_page_20_Picture_77.jpeg)

# The Final Stretch

![](_page_20_Picture_6.jpeg)

#### **Real-World Testing**

By arranging rigorous stress tests with race organisers and first-time users, many bugs and UX issues were successfully resolved before launch.

![](_page_20_Picture_9.jpeg)

# 402 Screens Later

Over an intensive 6-month period, I meticulously iterated the designs alongside our development team, annotating the handover to clarify component states and user interactions.

![](_page_21_Picture_2.jpeg)

![](_page_21_Picture_78.jpeg)

# Information, Everywhere, All at Once.

The challenge with designing the RaceID Timing App was ensuring that it was both intuitive and highly functional, without overwhelming users.

I'm proud of the equilibrium this design achieves, offering users comprehensive control and insight amidst the fast-paced race day.

Beyond design, our team ensured the app was functional across devices, tailoring it for Android, iOS, and tablets.

४.<br>१९०

OO.C.I.CO

**V.S.** 

00:0

OO:ONSO

 $\ddot{\psi}^{\circ}$ 

00:07

 $\overline{O}$ 

ticipants

 $\hat{c}^2$ 

 $\overline{\phantom{a}}^o_{\phantom{o}o_{\overline{c}}}$ 

 $\mathfrak{S}$ 

Participal

![](_page_22_Picture_6.jpeg)

![](_page_23_Picture_0.jpeg)

#### FULL BRAND REFRESH

## Visualising the Thrill of the Race.

At RaceID, we recognised the necessity to shift our focus to a broader audience instead of exclusively targeting elite racers. I spearheaded a comprehensive brand refresh, encompassing an updated logo, typography, colour scheme, iconography, animations, and voice & tone guidelines.

This updated brand infuses RaceID's offerings with enthusiasm and vibrancy, enhancing user experience and broadening our user base.

![](_page_23_Picture_5.jpeg)

Figma

![](_page_23_Picture_6.jpeg)

![](_page_23_Picture_7.jpeg)

Photoshop Illustrator

# RacelDRebrand

![](_page_23_Picture_10.jpeg)

![](_page_23_Picture_11.jpeg)

#### More Legible

The old logo was hard to read and was too aggressive.

![](_page_24_Picture_3.jpeg)

![](_page_24_Picture_4.jpeg)

# Matching a New Audience

Since the business strategy had changed to focus on the masses, not just the elite, it was time to update the brand to be less exclusive.

#### **Less Elite**

Earlier designs were elitecentric, not resonating with the masses.

# BE THE BEST

Love the Journey

#### More Energetic

Our earlier colour scheme lacked the desired vigour & athleticism.

![](_page_24_Picture_14.jpeg)

![](_page_24_Picture_15.jpeg)

![](_page_24_Picture_16.jpeg)

#### **More Consistent**

Many icon sets were used that needed streamlining.

![](_page_24_Picture_19.jpeg)

![](_page_24_Picture_20.jpeg)

![](_page_24_Picture_21.jpeg)

# Recognising our Audiences

For RaceID to appeal to all athletes, it was important to begin by segmenting our audiences to understand their needs.

Through interviews with race organisers, four distinct groups of racers were identified with differing needs.

I then worked to identify the services required to provide each group with a sustainable race journey.

#### **What will they use?**

#### **Value to company**

#### **Product Adoption Stage**

#### **The Hero**

Organiser Tools Pro Tier Services

**Creating Races Brand Ambassadors** 

**Early Adopters** 

#### **The Enthusiast**

Pro Tier Services

**Building Hype** 

Early Majority

![](_page_25_Picture_16.jpeg)

![](_page_25_Figure_17.jpeg)

#### **The Weekend Adventurer**

**Basic Tier Services** 

**Inviting Friends** 

Late Majority

![](_page_25_Picture_24.jpeg)

#### **The Beginner**

**Free Tier Services** 

**Inviting Friends** 

Laggards

![](_page_25_Picture_29.jpeg)

# **Finding our Voice**

To find our brand voice, I created an alignment chart that showed how our main CTA would sound in different personalities, and compared it with our competition. Based on this, it was decided that our voice should be like a motivational, friendly and knowledgable teammate, that can help you reach that next milestone.

#### **Voice & Tone Examples**

Is this the year you'll finish a marathon? It's easy to get started - just sign up! We'll help you take the next step.

You can't tick that marathon off your bucket list until you register to one! Pick one at RaceID and join the adventure!

![](_page_26_Figure_9.jpeg)

![](_page_26_Picture_133.jpeg)

#### Are you ready to take on a new challenge? Join us for the Helsingborg Marathon and push yourself to new limits.

# 400 Logo Iterations

With the original logo being difficult to read and appearing aggressive, it was time for a refresh.

This included modifying letter sizes, connecting loops, adjusting spacing, and rounding corners.

The iconic 'R' underwent a lift, and the alignment was recalibrated to sync with our new typeface.

RRRRRRR DDDR RRR RRR RRR RRR RRRRRR RRR RRR RRR RRR RRR RR RacelO RacelO RocelO RacelO RacelO Race O RacelO R@CEID Race IO Race IO RacelD RacelD RacelD RacelD RacelD RacelD RacelD *RacelD RacelD RacelD RacelD RacelD RacelD RacelD RacelD RacelD Racel*D RacelD RacelD RacelD RacelD™ RacelD™ RacelD RacelD RacelD RacelD RacelD RacelD RacelD RacelD RacelD RacelD - RacelO - *Racelo* Raceio Racelo RacelD Racelo RaceID RaceID RacelD RacelD RacelD RacelD RacelD Raceio Racem Racem Racem Racem Raceid Raceid Raceid Raceid Raceid RacelD RacelD RaceD RacelD RocelD Race@ RACE® **RACE ID** RACE<sup>ID</sup> RACEED RACEID Race RACE-ID - Racel D RACEID RACEID raceID Race**ID** Race<sub>ID</sub> RaceiD RaceID RaceiD RacelD RACE® RACE® RacelD RacelD RacelD RacelD RacelD RacelD RacelD RacelD RacelD RacelD RacelD RacelD RacelD a RacelD RacelD RacelD RacelD RacelD RacelD RacelD RacelD RacelD RacelD RacelD RacelD RacelD RacelD Racelo Racelò Racelò Racelò Racelò Racelò Racelò Racelò Racelò Racelò Racelò Racelò Racelò Racelò Racelo RacelD *RacelD RacelD RacelD* RacelD RacelD *RacelD RacelD RacelD RacelD RacelD RacelD RacelD RacelD* RacelD RacelD RacelD RacelD RacelD RacelD RacelD / RacelD RacelD

![](_page_27_Picture_5.jpeg)

# **Colour Scheme**

Inspired by the northern lights, representing the thrill of adventuring and grounding the company in its Swedish roots, I created an exhaustive colour palette for UI and marketing.

Opting for both light and dark colour schemes ensured optimal visibility under varied conditions. The UI scheme allows for clear focus hierarchy regardless of context, and is fully WCAG 2.1 compliant.

![](_page_28_Figure_3.jpeg)

![](_page_28_Picture_288.jpeg)

![](_page_28_Picture_6.jpeg)

![](_page_28_Figure_7.jpeg)

![](_page_28_Figure_8.jpeg)

![](_page_28_Picture_289.jpeg)

# Design System

#### 1500+ Components

Though some design system existed for RaceID, it lacked cohesion and adaptability. Recognising this, I crafted a new system, focusing on speed, flexibility, and uniformity.

#### Benefits of the new system:

- Unified text and colour styles.
- Fully compatible with Light & Dark modes.
- · Flexible sizing using Auto-Layout.
- Variants for each component state and size.
- Elements can be edited and hidden without breaking the structure.

![](_page_29_Picture_204.jpeg)

![](_page_29_Picture_205.jpeg)

![](_page_29_Picture_206.jpeg)

![](_page_29_Figure_16.jpeg)

# Iconography

Commercial sport icon sets were unsuitable for our new brand, due to their unrealistic body proportions. Drawing inspiration from the 2012 Olympic pictograms, I devised an energetic, distinguishable set of icons. Clarity and scalability was ensured through their minimal design and use of geometric elements.

![](_page_30_Picture_2.jpeg)

![](_page_30_Picture_3.jpeg)

![](_page_30_Picture_4.jpeg)

![](_page_30_Picture_5.jpeg)

![](_page_30_Picture_6.jpeg)

![](_page_30_Picture_7.jpeg)

![](_page_30_Picture_10.jpeg)

![](_page_30_Picture_11.jpeg)

#### London 2012: Handball

![](_page_30_Picture_13.jpeg)

![](_page_30_Picture_14.jpeg)

![](_page_30_Picture_15.jpeg)

![](_page_30_Picture_16.jpeg)

#### RaceID: Running

### **Photo Collages**

From user research, it was clear that racers resonated with good photography: It can be the thing that makes them register. With our low budget, photo shoots were not an option, so I used my Photoshop skills to create realistic scenes that represent our values of inclusion, diversity and freedom.

![](_page_31_Picture_2.jpeg)

# Marketing Imagery

#### **Illustrations**

Because photo editing was time consuming, I decided it would be more efficient to use illustrations for everything apart from our landing page and race-specific content. Using Pablo Stanley's 'Humaaans' library as a base, I created a diverse set of characters, representing that everyone is a runner.

![](_page_31_Picture_8.jpeg)

31

# **Brand Consistency**

Ensuring consistent branding amidst diverse elements was a fun challenge. With this brand update, each service can retain the underlying RaceID identity whilst also catering to different audiences. This project's outcome fills me with pride, and I eagerly await the next branding and UI system challenge!

 $\mathcal{P}$ 

TONICI

ろ

ohn Doe

 $P_{\rm sc}$ 

UPOLATION

ಳಿ

Wede Warren

ベ

**Fatio James** 

Jerome Kudial

 $\delta_{\mathcal{S}}$ 

 $\mathcal{Q}$ 

**R.R.S** 

hile **funtogly** 

 $\tilde{\mathcal{L}}$ 

**OO:ONE** 

OO. ISLO

00:07:28

![](_page_32_Picture_4.jpeg)

# TEMYCO

#### B2C SAAS APP & MARKETING

## Your Office, Online.

As the sole visual designer for Teemyco I worked to secure the startup's position in the market through developing the virtual office app UI and marketing content.

For the app I worked closely with the CEO, CTO, UX Designer and Developers to develop several new features, as well as updating the interface to create a more satisfying UX experience.

In order to bring our brand to life, I created all marketing content for social media posts, visual ads, animations and sales documents.

![](_page_33_Picture_6.jpeg)

![](_page_33_Picture_7.jpeg)

![](_page_33_Picture_8.jpeg)

![](_page_33_Picture_9.jpeg)

Figma

Photoshop Illustrator After Effects

## App Success

![](_page_33_Picture_15.jpeg)

![](_page_33_Picture_16.jpeg)

![](_page_33_Picture_17.jpeg)

![](_page_33_Picture_18.jpeg)

 $\mathbf{c}$ 

**Highest User** 

**Adoption** 

**Small Business** 

**WINTER** 

2022

![](_page_33_Picture_20.jpeg)

Hottest Startups in Europe

![](_page_33_Picture_22.jpeg)

![](_page_33_Picture_25.jpeg)

![](_page_33_Picture_26.jpeg)

# Ul & Design System

To standardise design elements across the app and marketing content, I created a modular and flexible design system that allowed us to create consistent designs and iterate quickly. Using this system, I addressed user pain points across the app, and designed several new features such as the Kudos Hats, that could be sent as rewards to your coworkers.

![](_page_34_Picture_125.jpeg)

![](_page_34_Picture_4.jpeg)

![](_page_34_Picture_5.jpeg)

![](_page_34_Picture_6.jpeg)

![](_page_34_Picture_7.jpeg)

 $\bigcirc$  Input **O** Input  $\mathcal{L}$  $\bigcirc$  Input  $\bigcirc$  Input  $\big|$   $\bigcirc$  input  $\big|$   $\bigcirc$  Input  $\big|$   $\odot$  input  $\bigcirc$  Input  $\bigcirc$  Input  $\bigcirc$  Input  $\mathscr{L}$  $\big[\bigcirc$  Input  $\bigwedge$  $\bigcirc$  Input  $\left\vert \mathcal{L}\right\vert =1$ 

As the first marketing content designer at Teemyco, I created a large range of branded content for Facebook, Instagram, Twitter and LinkedIn to showcase new features, give tips, and brag about our achievements.

![](_page_35_Picture_2.jpeg)

# Social Media Graphics & Animation

![](_page_35_Picture_4.jpeg)

![](_page_35_Picture_5.jpeg)

● 30

![](_page_35_Picture_7.jpeg)

![](_page_35_Picture_9.jpeg)

![](_page_35_Picture_11.jpeg)

![](_page_35_Figure_13.jpeg)

![](_page_35_Picture_14.jpeg)

![](_page_35_Picture_15.jpeg)

![](_page_35_Picture_16.jpeg)

![](_page_35_Picture_17.jpeg)

![](_page_35_Picture_18.jpeg)

![](_page_35_Picture_19.jpeg)

**TEEMYCO** 

![](_page_35_Picture_21.jpeg)

Teemyco online ooOoooffice!

![](_page_35_Picture_23.jpeg)

Work happiness tip:

once a month

Schedule a "This Is Me" session

![](_page_35_Picture_24.jpeg)

![](_page_35_Picture_25.jpeg)

**TEEMYCO** 

![](_page_35_Picture_26.jpeg)

**TEEMYCO** 

![](_page_36_Picture_2.jpeg)

 $\circ$ 

PORTI

# Office View

![](_page_37_Picture_1.jpeg)

![](_page_37_Picture_2.jpeg)

 $Q$ ⌒ OR<br>O  $\Omega$ PICKERING OWEN 37

# Call View

![](_page_38_Picture_1.jpeg)

 $\overline{Q}$  $\circ$ POR **OWEN PICKERING** 

![](_page_39_Picture_0.jpeg)

# OWEN PICKERING CIAO FOR NOW!

![](_page_39_Picture_2.jpeg)